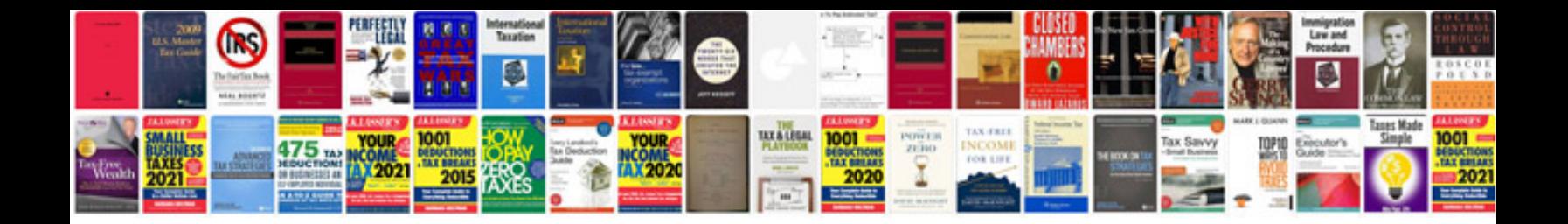

**Canon g7 manual download**

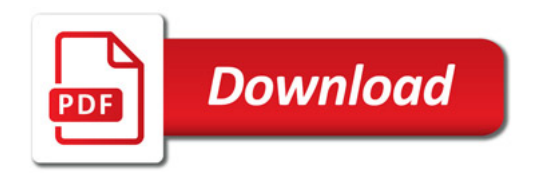

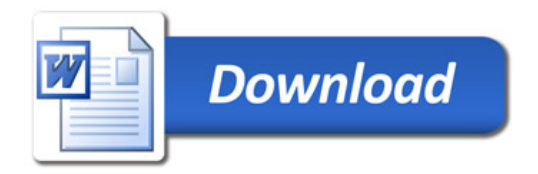